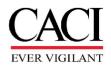

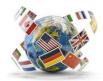

## **COSTPOINT Guide to OCONUS Temporary Location Codes**

## IAW CACI Policy 03.08.06

Employees who travel for less than 30 days at a time to destinations outside the U.S. must record their time to a special temporary Location Code set up for intermittent travel outside the U.S. (See <u>CACI Policy 03.08.06</u>). This document provides instructions on how to record time on your timecard.

- 1. Begin by entering the charge point you will charge for the travel on a new line. Even if you use this same charge point when not traveling, you will need to enter a new line to charge the Temporary Location Code.
- 2. On the new line, your Workday location code will default into the <u>Loc</u> column. To change it, click on the magnifying glass icon to search for the code.

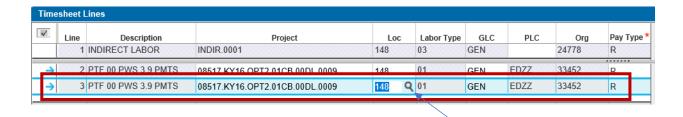

3. When the **Loc Lookup** window opens, select the **Query** drop-down menu.

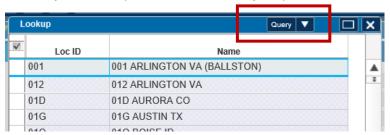

4. Enter a "T" in the Loc ID Text field and click Find. Note: If your temporary travel is NOT billable back to the contract or is for other means, enter "V" instead of "T." All T temporary codes will result in Defense Base Act (DBA) insurance charged back to the contract. "V" codes will have a FVWC designation description and location. If you are traveling to a Classified Location search for a "Z" or "VZ" follow the chart below for specific guidance on which code to use.

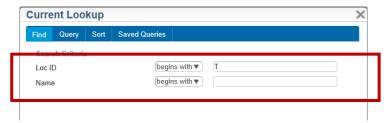

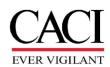

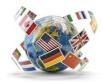

5. Classified Travel Codes (Z and V codes): If you are traveling to a classified location, follow the chart explanation below to determine the appropriate code use:

| Code | Description                           | Use Explanation                                                       |  |  |  |  |  |
|------|---------------------------------------|-----------------------------------------------------------------------|--|--|--|--|--|
| ZZA  | CLASS <mark>Sole</mark> Low Risk DBA  | This code is used for a specific Non-DOD classified                   |  |  |  |  |  |
|      | Foreign Travel NonDoD                 | <u>customer</u> . It should be used for classified locations that     |  |  |  |  |  |
|      |                                       | fall under <b>LOW</b> risk and associated with the classified         |  |  |  |  |  |
|      |                                       | customer. This is a separate DBA policy associated                    |  |  |  |  |  |
|      |                                       | with the customer and contract requires a sole source                 |  |  |  |  |  |
|      |                                       | carrier. If Hazard and Danger pay are not included, use               |  |  |  |  |  |
|      |                                       | LOW risk. There is no Insurance charged back "rate"                   |  |  |  |  |  |
|      |                                       | difference for use of ZZA or ZZB for the Sole policy.                 |  |  |  |  |  |
| ZZB  | CLASS <mark>Sole</mark> High Risk DBA | This code is used for a specific Non-DOD <i>classified</i>            |  |  |  |  |  |
|      | Foreign Travel NonDoD                 | <b>customer</b> . It should be used for classified locations that     |  |  |  |  |  |
|      |                                       | fall under <b>HIGH</b> risk and associated with the classified        |  |  |  |  |  |
|      |                                       | customer. This is a separate policy associated with the               |  |  |  |  |  |
|      |                                       | customer and contract requires a sole source carrier.                 |  |  |  |  |  |
|      |                                       | HIGH risk should be selected when Hazard and Danger                   |  |  |  |  |  |
|      |                                       | pay are implemented in the travel or assignment.                      |  |  |  |  |  |
|      |                                       | There is no Insurance charged back "rate" difference                  |  |  |  |  |  |
|      |                                       | for use of ZZA or ZZB. There is no Insurance charged                  |  |  |  |  |  |
|      |                                       | back "rate" difference for use of ZZA or ZZB for the                  |  |  |  |  |  |
|      |                                       | Sole policy.                                                          |  |  |  |  |  |
| ZZC  | CLASS OCONUS to CONUS                 | This is a rare use code, it is used when traveling to the             |  |  |  |  |  |
|      | Non-DBA Travel (CONUS                 | U.S. from an OCONUS location, to visit a classified                   |  |  |  |  |  |
|      | time non-chargeable to                | customer in a classified CONUS location. This time is                 |  |  |  |  |  |
|      | DBA)                                  | NOT chargeable to the DBA policy.                                     |  |  |  |  |  |
| ZZD  | CLASS Low Risk DBA Foreign            | This code is used for <i>all U.S. Government contracts</i>            |  |  |  |  |  |
|      | Travel                                | other than the "classified customer." Use code when                   |  |  |  |  |  |
|      |                                       | traveling to classified location, but customer is not                 |  |  |  |  |  |
|      |                                       | classifed, and contract does not require a sole source                |  |  |  |  |  |
|      |                                       | carrier. Classified location is <b>LOW</b> risk. If Hazard and        |  |  |  |  |  |
|      |                                       | Danger pay are not included, use <b>LOW</b> risk.                     |  |  |  |  |  |
| ZZE  | CLASS High Risk DBA                   | This code is used for all U.S. Government contracts                   |  |  |  |  |  |
|      | Foreign Travel                        | other than the "classified customer." Use code when                   |  |  |  |  |  |
|      |                                       | traveling to classified location, but customer is not                 |  |  |  |  |  |
|      |                                       | classifed, and contract does not require a sole source                |  |  |  |  |  |
|      |                                       | carrier. Classified location is <b>HIGH</b> risk. <b>HIGH</b> risk    |  |  |  |  |  |
|      |                                       | should be selected when Hazard and Danger pay are                     |  |  |  |  |  |
|      |                                       | implemented in the travel or assignment.                              |  |  |  |  |  |
| VZA  | CLASS Sole Low Risk FVWC              | Travel to classified location in support of classified                |  |  |  |  |  |
|      | Foreign Travel NonDoD                 | customer, but travel is not chargable back to the                     |  |  |  |  |  |
|      |                                       | contract (i.e. indirect) <b>LOW</b> Risk Location. If Hazard          |  |  |  |  |  |
|      |                                       | and Danger pay are not included, use <b>LOW</b> risk.                 |  |  |  |  |  |
| VZB  | CLASS Sole High Risk FVWC             | Travel to classified location in support of classified                |  |  |  |  |  |
|      | Foreign Travel NonDoD                 | customer, but travel is not chargeable back to the                    |  |  |  |  |  |
|      |                                       | contract (i.e. indirect). <b>HIGH</b> Risk Location. <b>HIGH</b> risk |  |  |  |  |  |
|      |                                       | should be selected when Hazard and Danger pay are                     |  |  |  |  |  |
|      |                                       | implemented in the travel or assignment.                              |  |  |  |  |  |
| VZD  | CLASS Low Risk FVWC                   | This code is used for <i>all U.S. Government contracts</i>            |  |  |  |  |  |
|      | Foreign Travel                        | other than the "classified customer." Use code when                   |  |  |  |  |  |

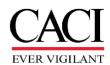

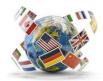

|     |                                        | traveling to classified location, but customer is not classifed, and travel is not chargeable back to the contract (i.e. Indirect). Classified location is <b>LOW</b> risk. If Hazard and Danger pay are not included, use <b>LOW</b> risk.                                                                                                    |
|-----|----------------------------------------|----------------------------------------------------------------------------------------------------|
| VZE | CLASS High Risk FVWC<br>Foreign Travel | This code is used for <u>all U.S. Government contracts</u> other than the "classified customer." Use code when traveling to classified location, but customer is not classified, and travel is not chargeable back to the contract (i.e. Indirect). Classified location is <b>HIGH</b> risk. <b>HIGH</b> risk should be selected when Hazard and Danger pay are implemented in the travel or assignment. |

If you have any questions about when to use the appropriate country TDY (T), FVWC (V), or Classified (Z or VZ) code, contact <a href="mailto:CorporateInsurance@caci.com">CorporateInsurance@caci.com</a> and <a href="mailto:InternationalBusOps@caci.com">InternationalBusOps@caci.com</a> for assistance.

6. The Lookup Window will display. All Temporary Location Codes for International travel will be displayed. Note: The Query Button is also Yellow to advise you are reviewing a selection. Highlight the row and Select the location code with the (TDY) discriminator in the description associated with the country relevant to your travel. Do not select a non-TDY Loc code. If travel is not associated with contract and you will be "working" from an alternative location following pre-approval requirements, select the (FVWC) discriminator associated with the relevant country.

When searching T, V, or Z, the selection will display similar to below:

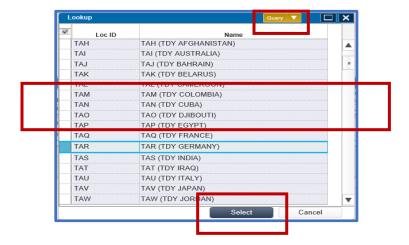

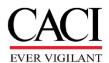

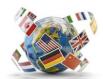

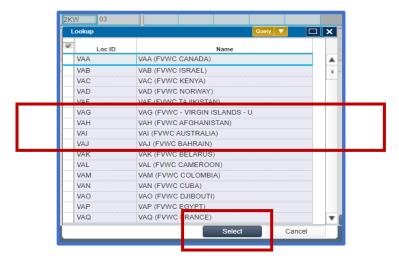

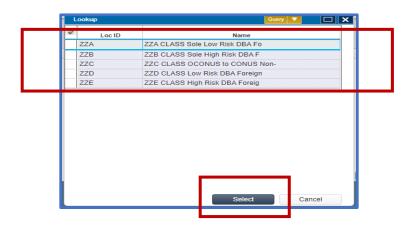

Your timecard will now have the Temporary Location Code associated with the country the work is being performed or associated with your pre-approved "alternative" work arrangement in instead of the default code:

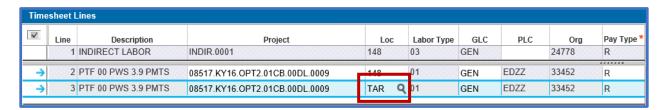

If you worked Overtime, enter a separate charge point with the Overtime Pay Type, and then follow these instructions to select the Temporary Location Code for the overtime line. The entries will be similar to what is shown below with the OE line will be assigned the Temporary Location Code.

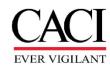

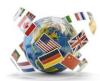

| $ \mathbf{V} $ | Line | Description 1 INDIRECT LABOR | Project INDIR.0001              | Loc<br>148 | Labor Type | GLC<br>GEN | PLC  | Org<br>24778 | Pay Type * | Tue<br>1/19/21<br>6.00 | Wed<br>1/20/21<br>8.00 | Thu<br>1/21/21 |
|----------------|------|------------------------------|---------------------------------|------------|------------|------------|------|--------------|------------|------------------------|------------------------|----------------|
|                |      | 2 FTF 00 FWO 3.3 FWTO        | 00317.KT10.OF T2.01CB.00DL.0003 | 140        | 01         | GEN        | EDZZ | 33432        | R          |                        |                        |                |
| ~              |      | 3 PTF 00 PWS 3.9 PMTS        | 08517.KY16.OPT2.01CB.00DL.0009  | TAR        | 01         | GEN        | EDZZ | 33452        | R          |                        |                        | 10.0           |
| ~              |      | 4 PTF 00 PWS 3.9 PMTS        | 08517.KY16.OPT2.01CB.00DL.0009  | TAR        | 01         | GEN        | EDZZ | 33452        | OE         |                        |                        | 2.0            |

If traveling to multiple countries, you will need to enter a separate line on your timecard for each country you visit and/or claim expenses. To determine if you need to enter a different country code for layovers, please see guidance below and the example of a timecard with time charged to multiple countries.

- Once you leave the US, you should code your time to the destination country you are traveling
  to. If your layover does not require departure from airport security, you do not need to enter a
  different country code. However, if your layover, requires you to remain in a country awaiting a
  connecting flight and you will leave the airport to stay in accommodations, you should enter a
  temporary location code for the duration of your stay in the layover country.
- Upon leaving the Overseas Country to travel back to a CONUS location, you should code your time to the country you are leaving until you reach the United States.

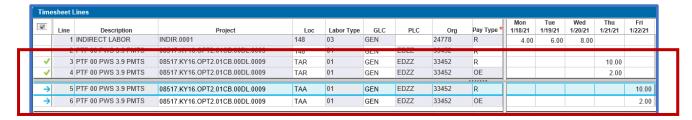

If you cannot find the Temporary Location Code for the country you are working in, it may need to be set up. Send email to InternationalBusOps@caci.com for additional assistance.

If you have any further questions concerning these instructions, or International Business Process and procures, please send your query to InternationalBusOps@caci.com.